## 放弃继承权声明书

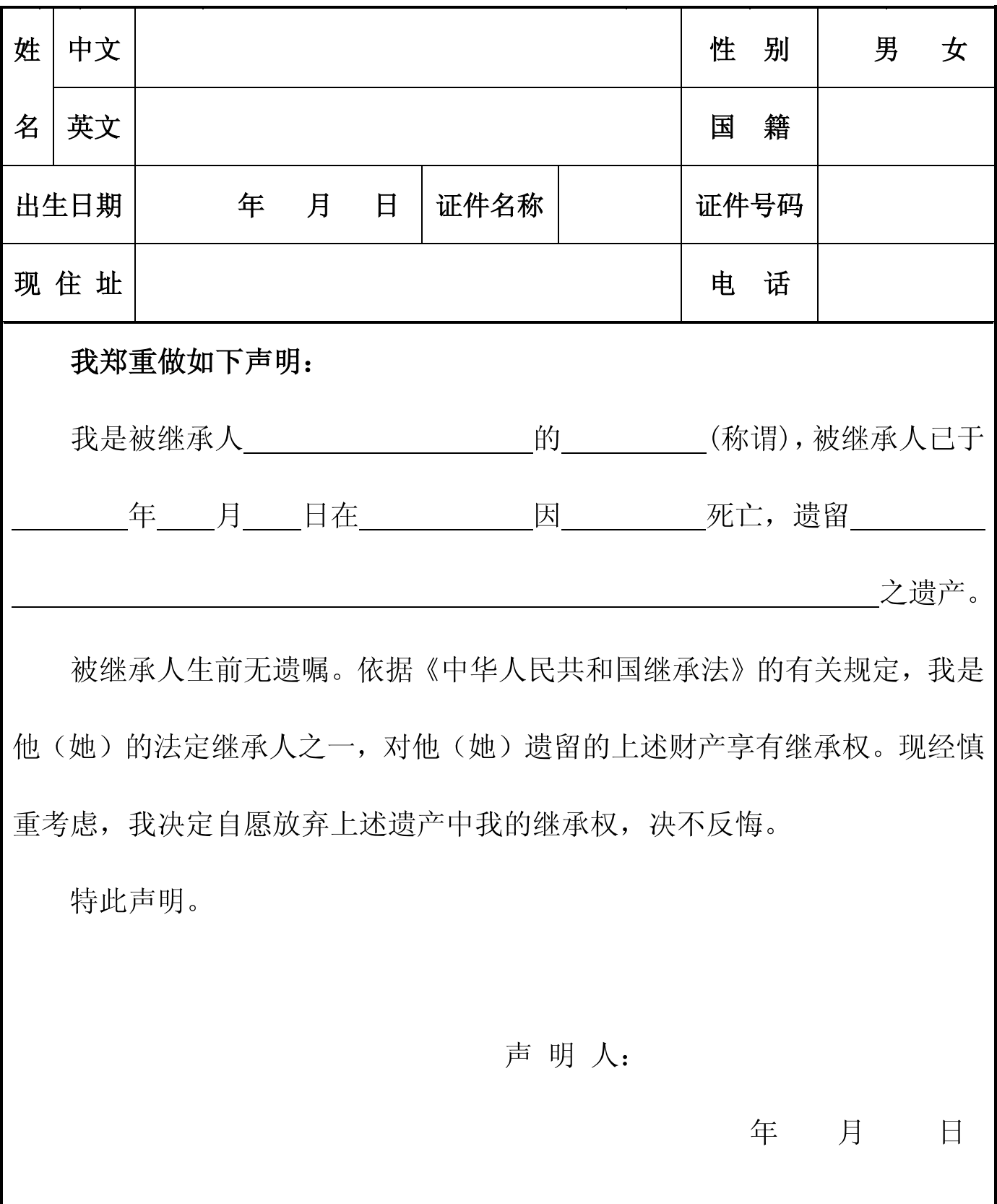